## **HOWTORUN AN A/BTEST ON SOCIALMEDIA**

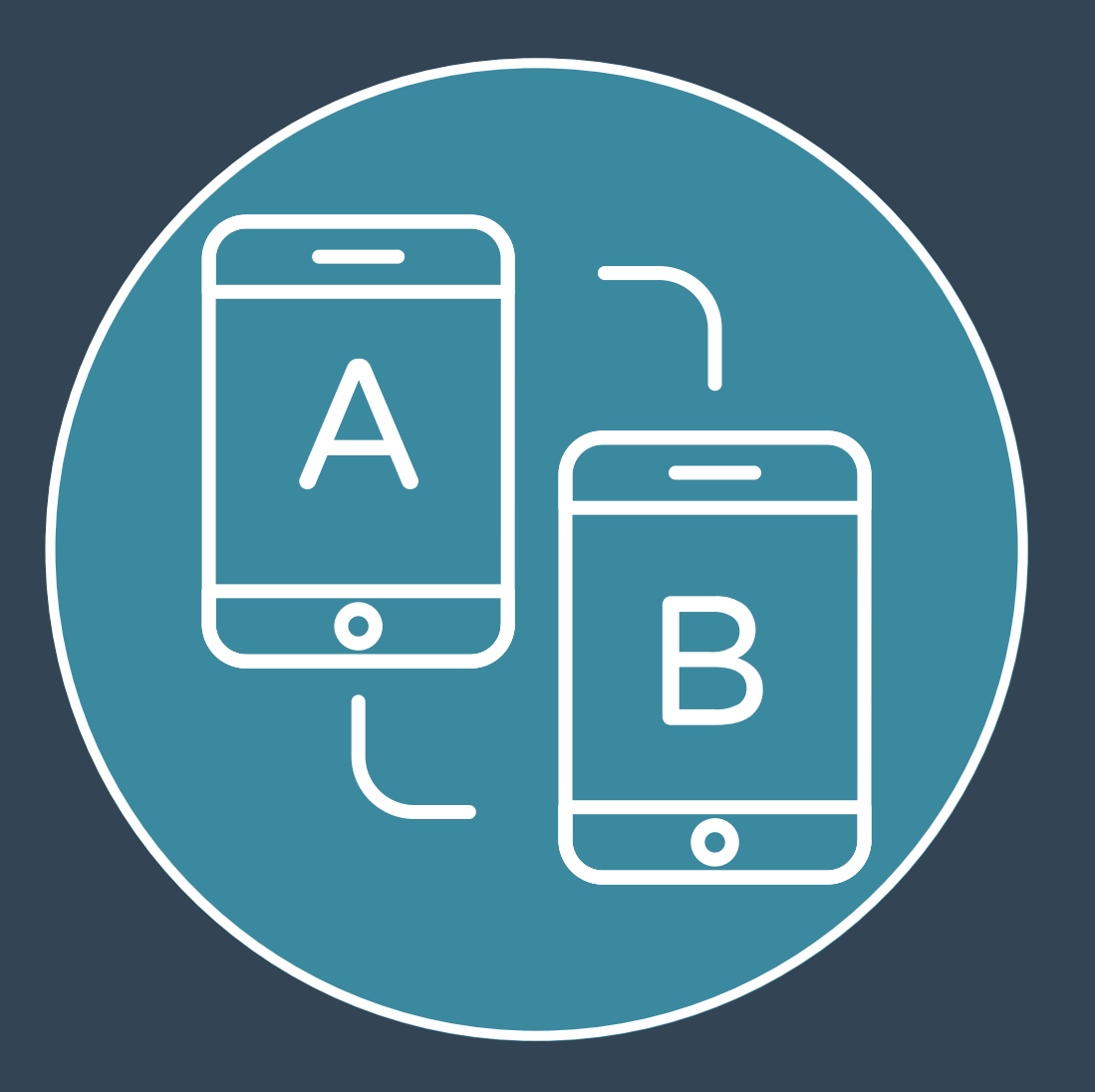

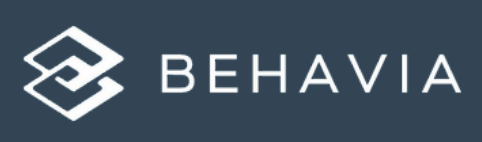

## **WHATIS A/BTESTING?**

A/B testing is an easy way to test which variant of a social media post performs best in a controlled setting.

*For example, you want to see what the best way is to increase interest in a scientific paper.*

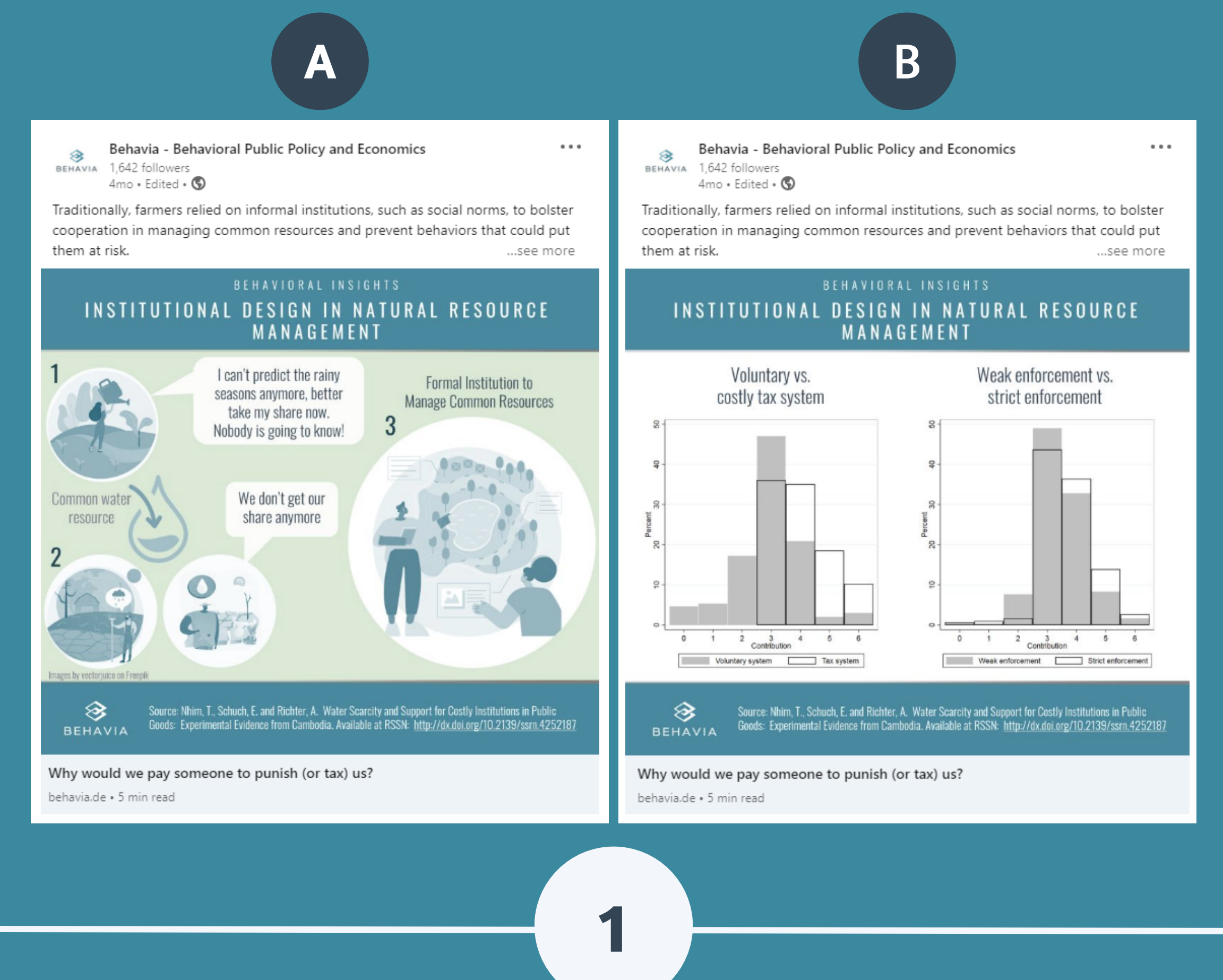

**BEHAVIA** 

## **HOWTOLAUNCH AN A/B TESTON SOCIALMEDIA**

Choose which variable you want to test (for example, the picture).

**1**

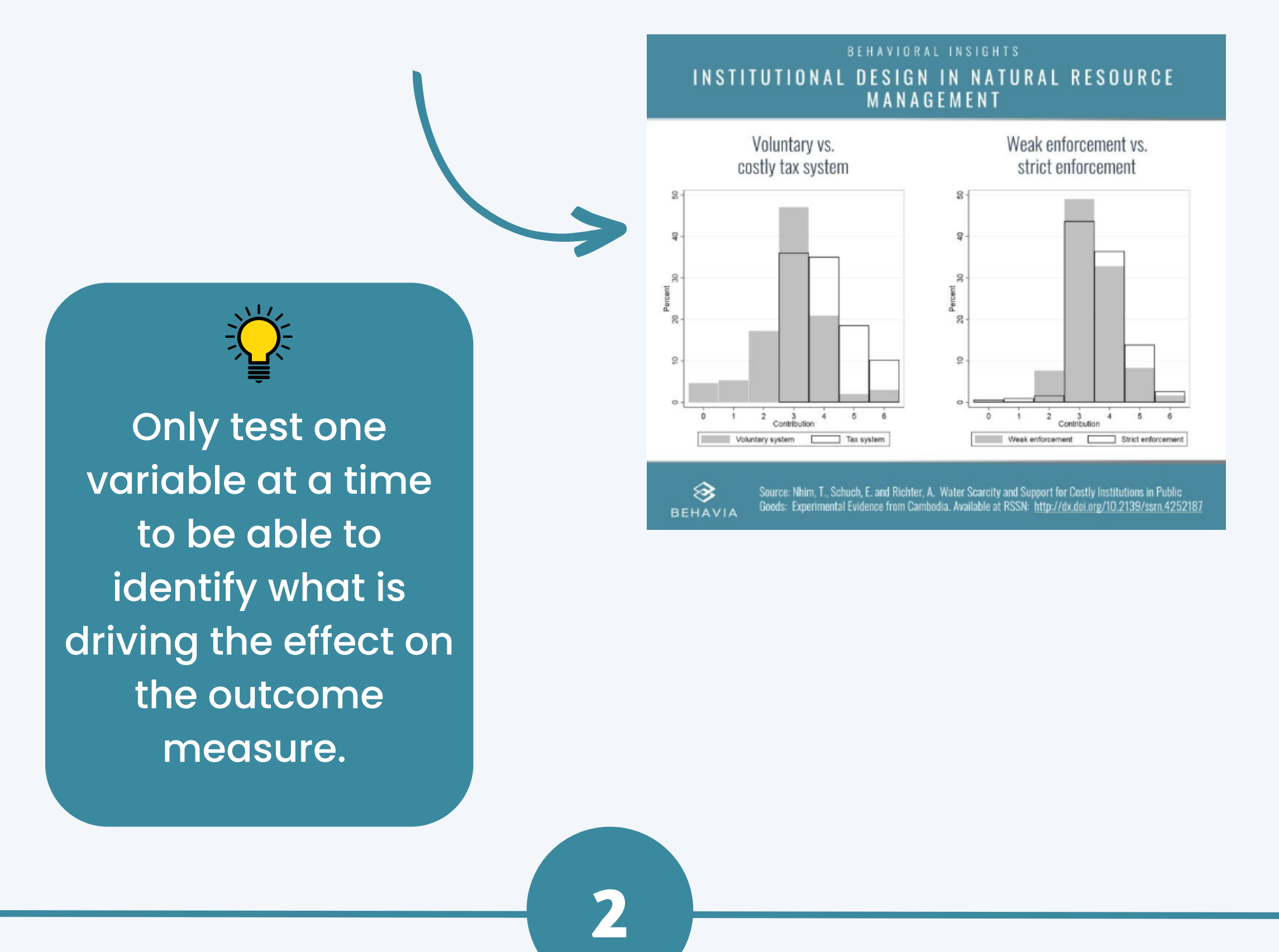

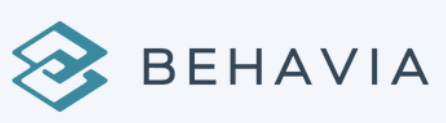

Identify the outcome measure (for example, number of link clicks, engagement rate, impressions).

**3**

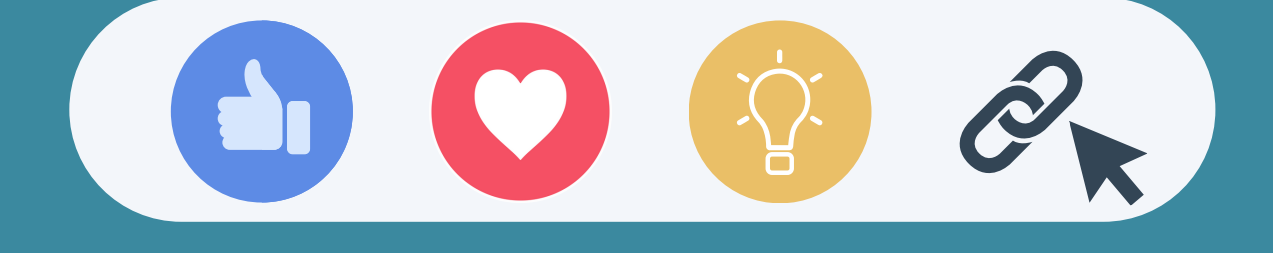

**3**

Set up the A/B test on your Ads Manager so that it is launched on a sample of your target audience. You can also set other features, such as type of post, publishing time, and budget.

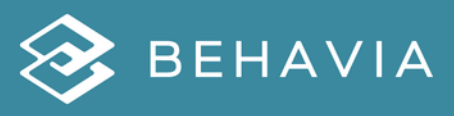

## Launch and monitor your A/B test.

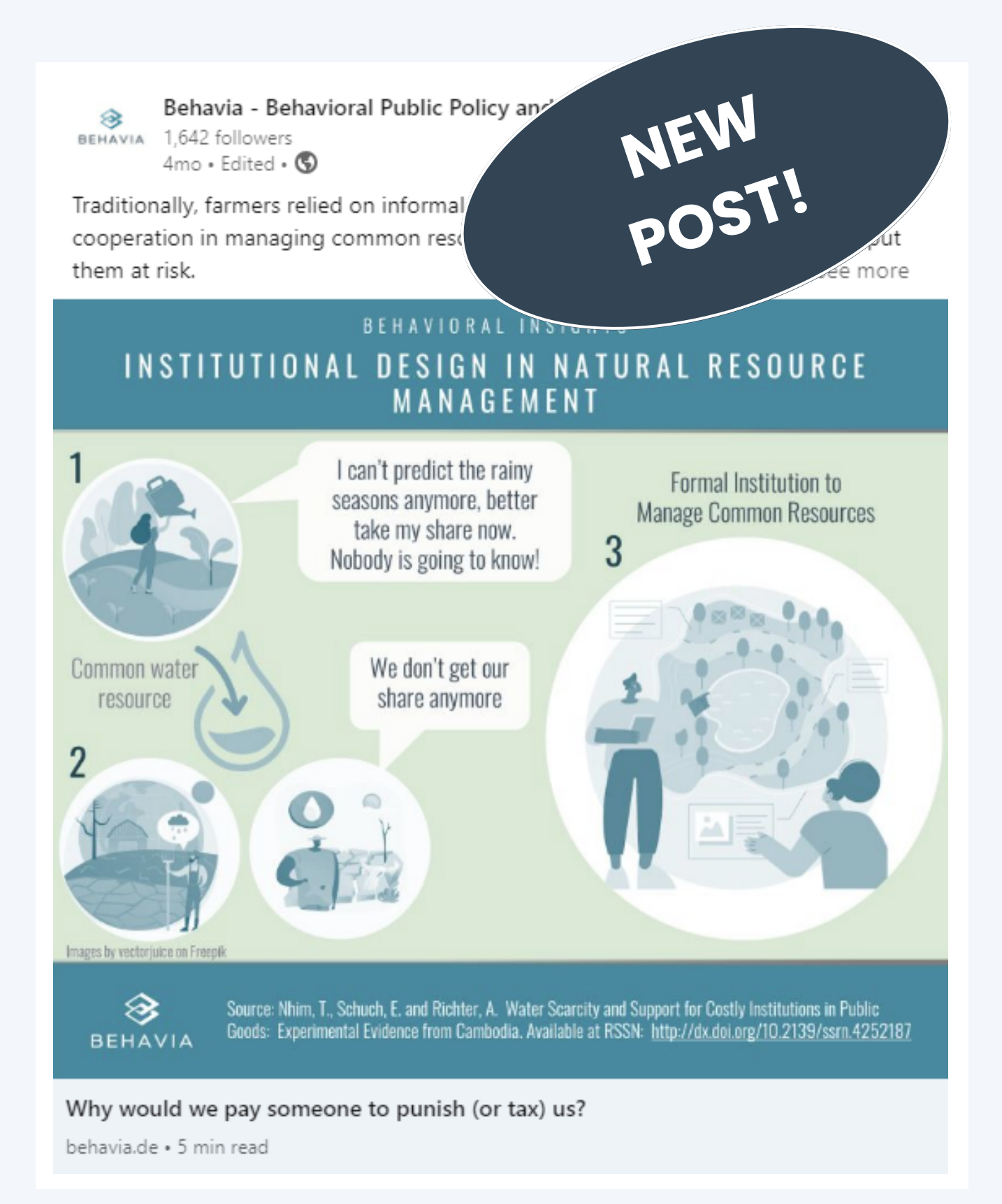

Use the winning post to promote your content among the target audience!

**4**

**5**

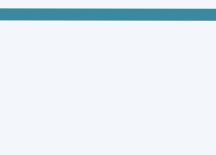

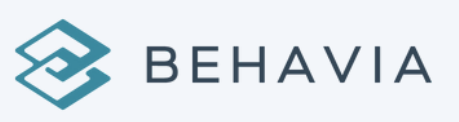